## <span id="page-0-1"></span>♪「聚合数据」 8名 金税

 $1$ 

<span id="page-0-0"></span>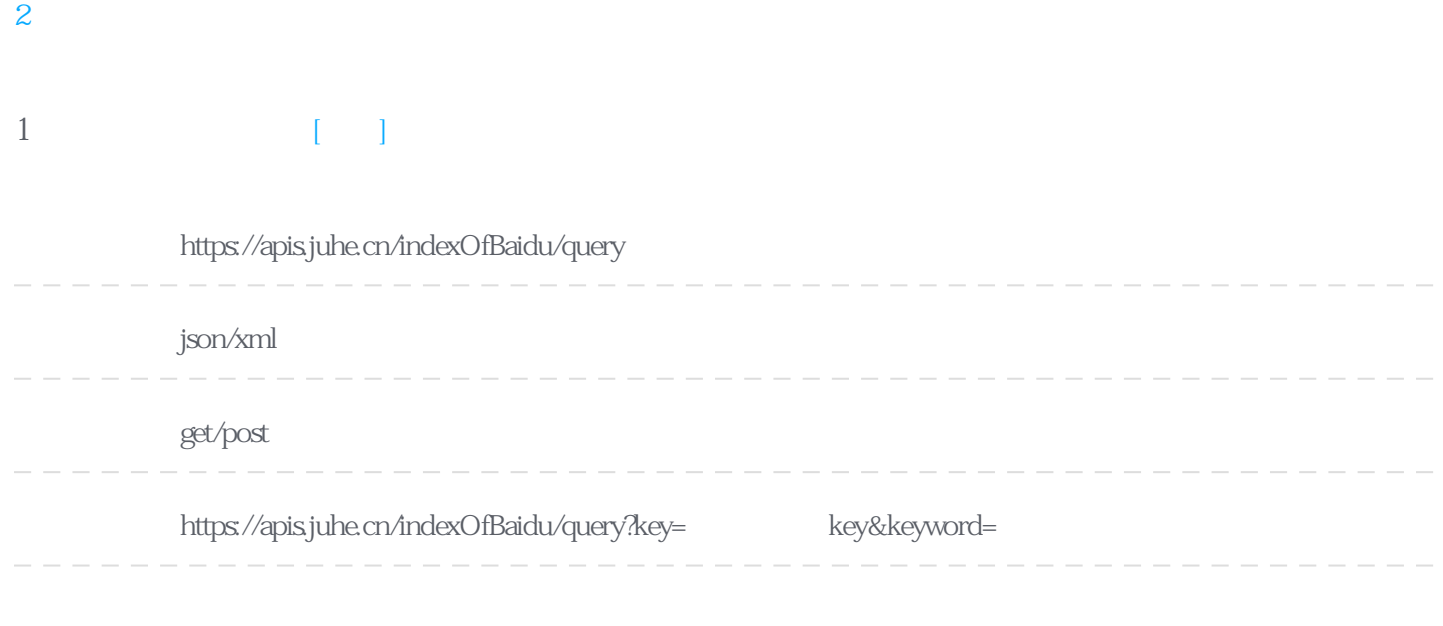

## **Header**

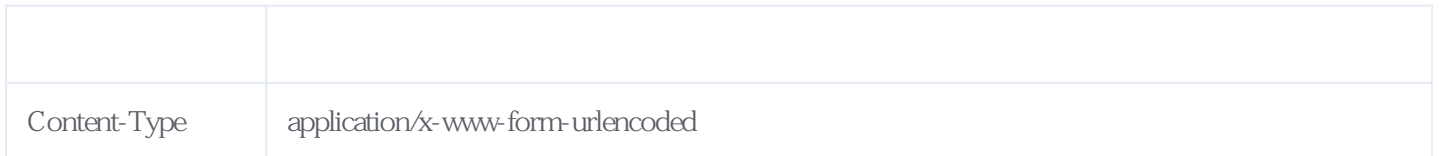

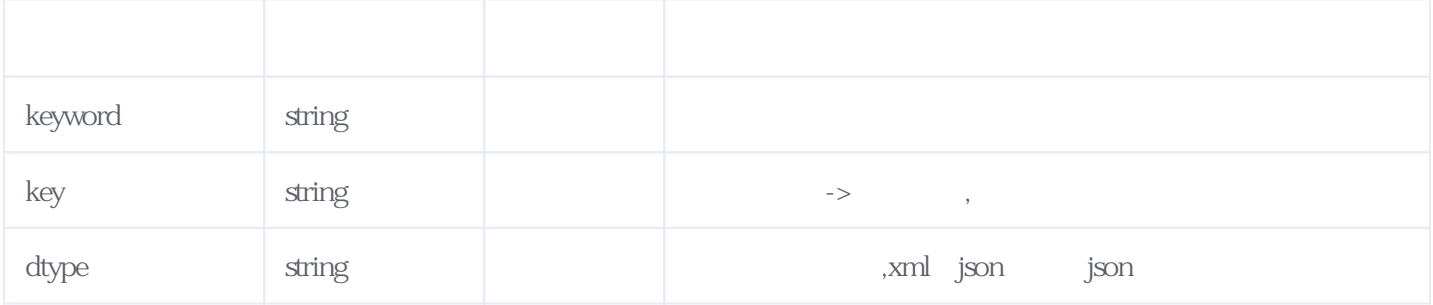

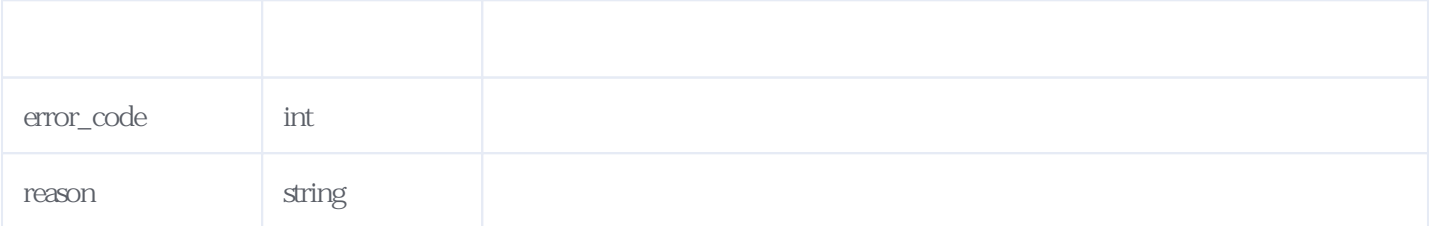

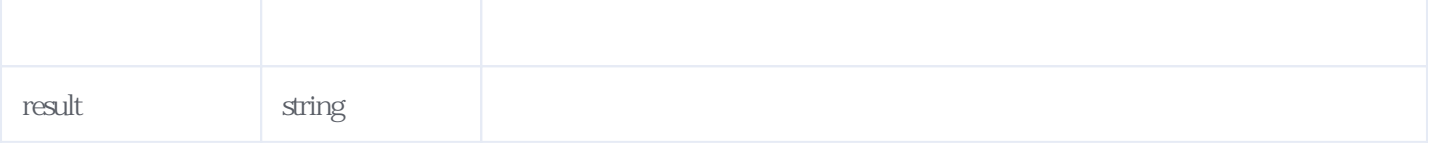

JSON.

{  $"reason": "$  "result": { "StartDate": "2019-06-30", /\*  $*$  \*/<br>"EndDate": "2019-07-29", /\* \* \*/ "EndDate": "2019-07-29", /\* "BaiduAll": "1839,3531,3784,3934,3623,3418,1914,1841,3724,3870,3905,3764,3434,1964,1857,3829,3792,3843,3759,  $3423,1938,1849,3824,3844,4003,3843,3393,1940,1801,3812",\n{\times}$  30  $","$  \*/ "BaiduPc": "961,2543,2753,2780,2611,2438,1016,977,2725,2786,2816,2720,2469,1085,973,2843,2796,2787,2746,244  $8,1045,968,2821,2847,2869,2792,2401,1037,927,2842",\n{\kappa}$  30 PC  $","$  "BaiduMobile": "878,988,1031,1154,1012,980,898,864,999,1084,1089,1044,965,879,884,986,996,1056,1013,975,893,881,<br>1003,997,1134,1051,992,903,874,970"/\* 30","\*/\*/\*  $1003,997,1134,1051,992,903,874,970$ " /\*  $30$  }, "error\_code": 0 }

<span id="page-1-0"></span>**2、错误码参照**

**服务级错误码参照(error\_code):** [\[顶部\]](#page-0-1)

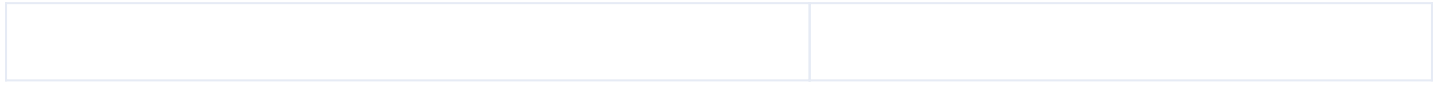

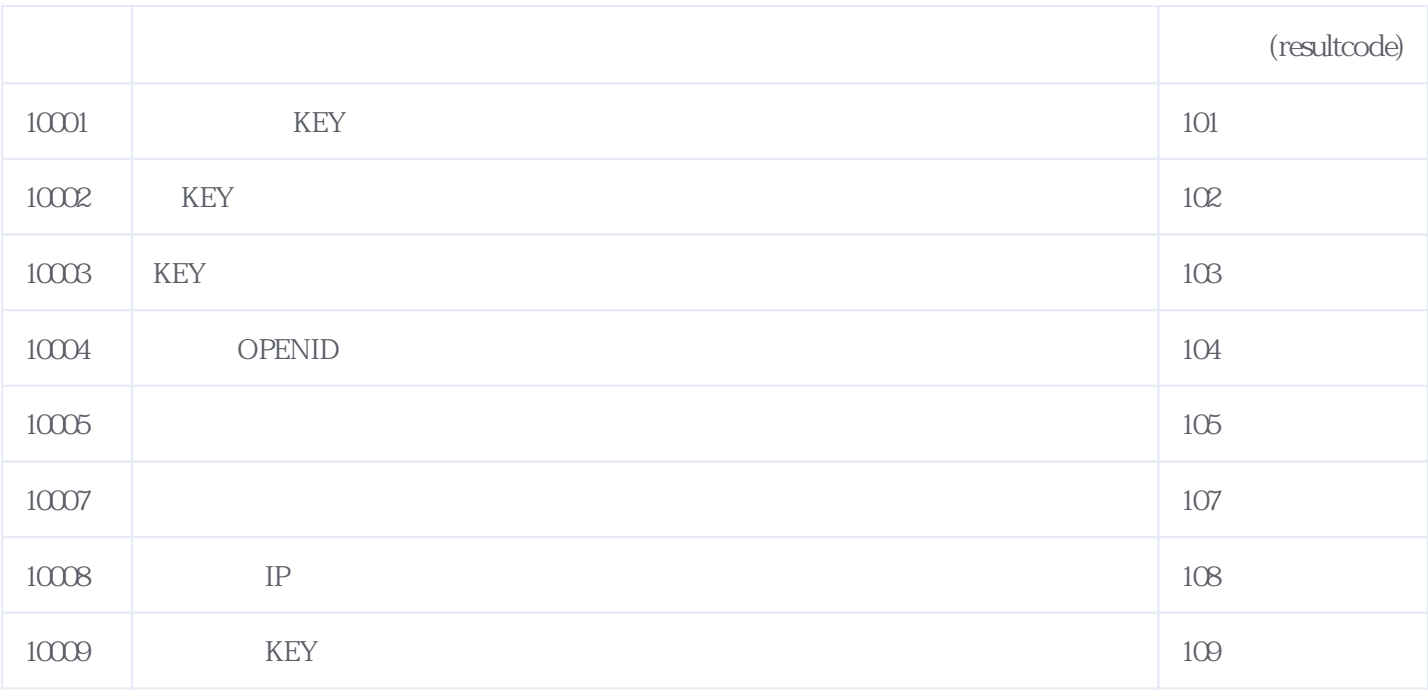

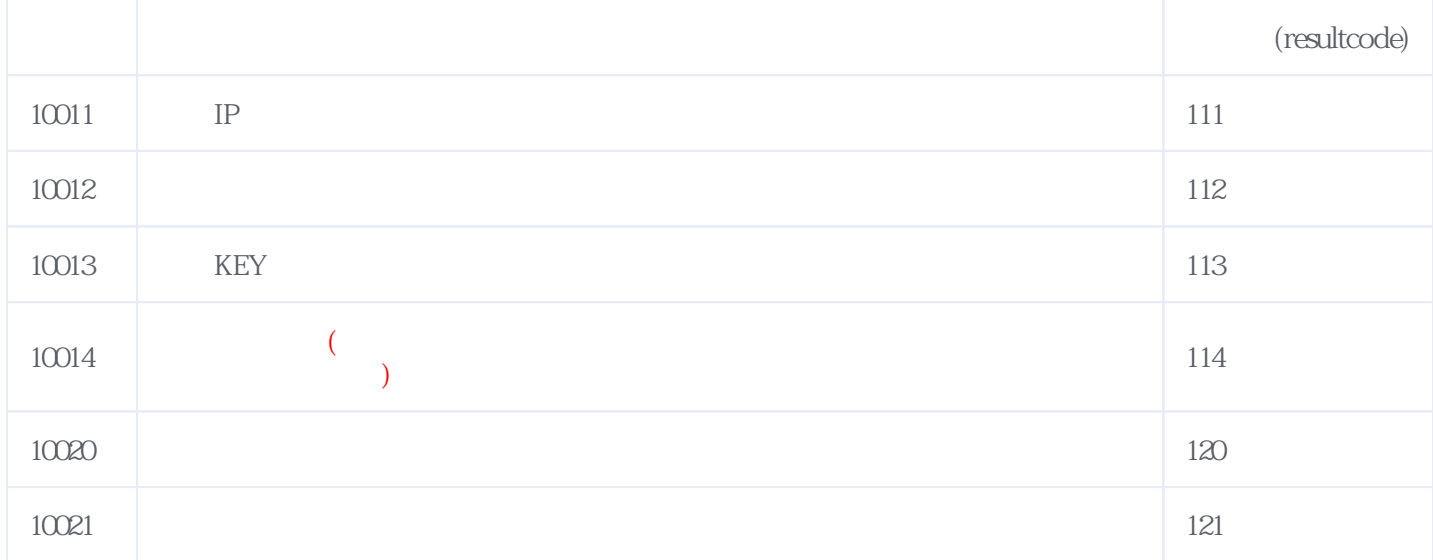

**错误码格式说明(示例:200201):**

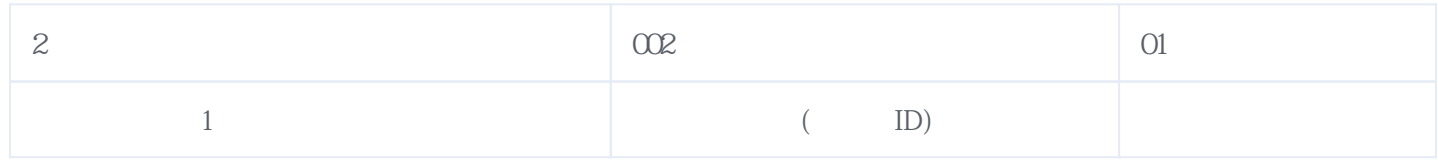

版本日期:2024-05-03 12:34